dr Jacek Jędryczkowski Katedra Mediów i Technologii Informacyjnych Wydział Pedagogiki, Socjologii i Nauk o Zdrowiu Uniwersytet Zielonogórski email: j.jedryczkowski@kmti.uz.zgora.pl

# **Realizacja e-learningowych modułów edukacyjnych z zastosowaniem technologii Flash**  *(wyniki bada*ń*) Implementation of e-learning educational modules with the use of Flash technology (research results)*

## *Streszczenie*

*W artykule zostan*ą *omówione sposoby realizacji mediów edukacyjnych z zastosowaniem technologii Flash. Media s*ą *opracowywane na potrzeby platformy edukacyjnej Moodle przez studentów kierunku edukacja medialna i informatyczna w Katedrze Mediów i Technologii Informacyjnych Uniwersytetu Zielonogórskiego.* 

## *Abstract*

*The paper will discuss the modalities of educational media with the use of Flash technology. The media are being developed for the Moodle e-learning software platform for students Department of Media and Information Technologies of the University of Zielona Gora.* 

## *Słowa kluczowe:*

*multimedia, media edukacyjne, e-learning, blended learning, moduł edukacyjny, technologia Flash.* 

W Katedrze Mediów i Technologii Informacyjnych (KMiTI) funkcjonującej w strukturach Uniwersytetu Zielonogórskiego od pięciu lat prowadzone są zajęcia w systemie kształcenia na odległość (e-learning oraz blended learning). Dotychczas z tej formy zajęć skorzystało około trzy tysiące studentów. Pracownicy Katedry samodzielnie realizują niezbędne media edukacyjne, które są następnie udostępniane na platformie edukacyjnej Moodle (http://moodle.org/). Rozwiązanie to gwarantuje wszystkim zalogowanym łatwy dostęp do multimedialnych materiałów edukacyjnych bezpośrednio ze strony internetowej http://ekmti.kmti.uz.zgora.pl. Część kursów jest ogólnodostępna pod adresem http://www.uz.zgora.pl/~jjedrycz/elearning.html.

W zależności od specyfiki poszczególnych przedmiotów materiał kształcenia jest udostępniany sukcesywnie lub całościowo z chwilą rozpoczęcia kursu. Stosowane są elektroniczne formy oceny i ewaluacji. Podstawowym założeniem kursów jest zapewnienie studentom możliwości stałego wzajemnego kontaktu online (poczta elektroniczna, komunikatory tekstowe oraz audio i wideo). Początkowo system kształcenia zdalnego adresowany był do studentów niestacjonarnych, jednak szybko został doceniony przez wszystkich uczących się.

Upowszechnienie platform e-learningowych, np. Moodle sprawiło, iż elektroniczne media edukacyjne już tylko sporadycznie są utożsamiane z pojedynczymi dokumentami, nagraniami audio lub filmami. Wszystkie te komponenty coraz częściej występują w zintegrowanej postaci. Stanowią element systemu bloków funkcjonalnych odpowiadających poszczególnym etapom kształcenia w obrębie kursów o sprecyzowanej tematyce. Zachodzi zatem potrzeba dookreślenia konglomeratu mediów ujętych w różnorodne struktury funkcjonalne, stąd propozycja pojęcia "moduł edukacyjny". Mając na uwadze rolę i znaczenie indywidualizacji kształcenia zdalnego, w KMiTI trwają prace nad koncepcją modułu edukacyjnego (Osmańska-Furmanek W., Furmanek M., Jędryczkowski J., 2002, s.165-172; Jędryczkowski J., 2008, s. 68-72) zbudowanego z pięciu podstawowych bloków funkcjonalnych: diagnostycznego, merytorycznego, kontrolnego, pomocy, komunikacji online oraz bloków uzupełniających: kontroli dostępu, menu oraz zasobów Internetu (rys.1).

Mając na uwadze możliwie pełne odwzorowanie rzeczywistości, w module edukacyjnym są stosowane trzy podstawowe formy przekazu (tekst i grafika, dźwięk, film i animacja), których znaczenie można uzasadnić, odwołując się do koncepcji J. S. Brunera. Uważa on, że człowiek częściowo uniezależnia się od bezpośrednich bodźców, przechowując dawne doświadczenia w formie modelu świata. Nie rejestruje wiedzy, lecz ujmuje ją w *struktury poznawcze* modyfikowane poprzez ciągły dopływ nowych informacji. Konstruowanie *reprezentacji rzeczywisto*ś*ci* odbywa się za pomocą trzech metod: poprzez organizację wizualną, symboliczną i czynnościową (Bruner J. S., 1974, s.32-34.).

Nie ulega wątpliwości, iż dwie pierwsze formy przekazu stymulują reprezentacje wizualną i symboliczną. Uzasadnieniem stosowania multimediów, a w szczególności filmu edukacyjnego jako źródła stymulacji w obszarze organizacji czynnościowej może być "*Społeczna teoria uczenia si*ę*"* Alberta Bandury. Dowodzi on, iż dokładna obserwacja, a następnie modelowanie procesów w mózgu jest równie skuteczne jak rzeczywiste manipulowanie przedmiotami podczas uczenia się czynności (Arends R. I., 2000, s.290-297).

Odpowiednio opracowane filmy i animacje stymulują organizację czynnościową, są jedynym medium edukacyjnym umożliwiającym nabywanie umiejętności (o charakterze manualnym) z pominięciem bezpośrednich ćwiczeń oraz pokazów i demonstracji wykonywanych przez nauczyciela. Teoria konstruktywistyczna w ujęciu J.S. Brunera pozwala zatem na formułowanie wniosków dotyczących wpływu poszczególnych form przekazu multimedialnego na kształtowanie się kompleksowego systemu wiedzy.

Elementem wejściowym modułu jest blok diagnostyczny. Jego zadanie polega na diagnozie poziomu wiadomości i umiejętności oraz preferencji i możliwości poznawczych użytkownika. Rozwiązanie to ma na celu indywidualizację procesu nauczania - uczenia się oraz możliwość wykorzystywania go na dowolnym szczeblu kształcenia. Studenci EMiI poznają zasady realizacji testów elektronicznych w ramach zajęć z przedmiotu *elektroniczne formy diagnozy i ewaluacji*, a od roku 2011 na zajęciach w ramach *multimedialnego warsztatu pedagoga*. Korzystając z odpowiednich algorytmów samodzielnie konstruują sieciowe testy i quizy oraz mechanizmy diagnostyczne.

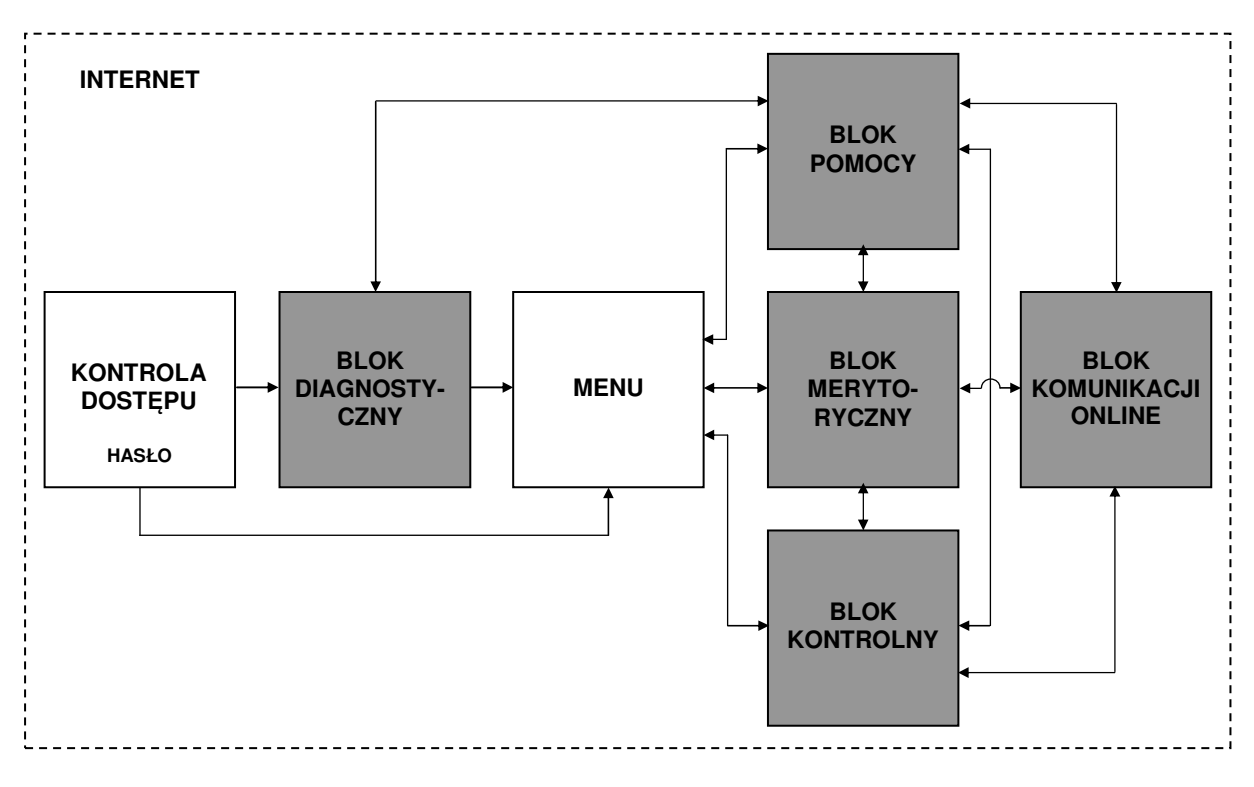

#### **Rys. 1**

Multimedialny moduł edukacyjny w systemie kształcenia na odległość. Źródło: opracowanie własne

Na uwagę zasługuje stosowany w module edukacyjnym mechanizm zapamiętujący wielkość regulacji parametrów przekazu. W ten sposób moduł dopasowuje tempo, poziom

głośności lub wielkość czcionki do indywidualnych możliwości poznawczych każdego ucznia. Zapoznanie użytkownika z dostępnymi formami przekazu (tekst i grafika, dźwięk, film i animacja) oraz umożliwienie wyboru jednej z nich (z możliwością zmiany w dowolnym momencie), gwarantuje dostosowanie aplikacji do indywidualnych preferencji poznawczych.

Większość analiz (ocena wiadomości i umiejętności) jest realizowana z zastosowaniem elektronicznych testów i ankiet. Zastosowanie złożonych algorytmów pozwala analizować odpowiedzi oraz przeliczać zgromadzone punkty na oceny szkolne (także w formie opisowej). Możliwe jest natychmiastowe uzyskiwanie dowolnych wyników statystycznych. Wykorzystanie elektronicznych formularzy całkowicie eliminuje występowanie odpowiedzi wykluczających się, np. w zadaniach typu prawda – fałsz. Mechanizm zliczający może nie dopuścić do zakończenia testu, jeśli pozostaną zadania bez odpowiedzi. Możliwe jest także dołączenie systemu komentarzy i wyjaśnień dotyczących, np. sposobu udzielania odpowiedzi. Tego typu rozwiązania przybierają formę interaktywnego systemu pomocy opartego na dialogu człowiek – komputer. Jeśli na tym etapie są stwierdzane braki uniemożliwiające naukę, to komputer proponuje wybrane rozdziały w obrębie bloku pomocy. Uzupełnienie ewentualnych braków jest sprawdzane powtórnie. Uzyskanie pozytywnych wyników skutkuje otrzymaniem hasła dostępu do dalszej części modułu. Po każdym kolejnym logowaniu podanie hasła spowoduje ominięcie bloku diagnostycznego.

Zawartość bloku pomocy jest w znacznej mierze uzależniona od tematyki kursu, którą realizuje dany moduł edukacyjny. Obowiązkowym elementem jest pomoc techniczna. Zawiera ona zbiór informacji dotyczących problemów związanych z użytkowaniem oprogramowania i sprzętu komputerowego. Bardzo często są zamieszczane odpowiedzi na najczęściej zadawane pytania. W przypadku poważnych problemów student jest odsyłany do narzędzi komunikacji online i telefonów do administratorów systemu komputerowego lub nauczycieli odpowiedzialnych za dany kurs. W przypadku rozbudowanych modułów edukacyjnych jest zalecane zamieszczenie odpowiedniego przewodnika w postaci interaktywnej mapy.

Ważnym elementem bloku pomocy jest dział umożliwiający uzupełnienie zaległości. Zawiera on kompendium wiadomości, których znajomość jest wymagana, aby móc rozpocząć naukę z wykorzystaniem modułu edukacyjnego. Jest rzeczą oczywistą, iż dział ten nie stanowi zasadniczego elementu modułu edukacyjnego, zatem oprócz podstawowych opracowań zawiera głównie odsyłacze do literatury oraz zweryfikowanych źródeł internetowych. Warto pamiętać o zamieszczeniu słownika najistotniejszych terminów omawianych w module. Niezwykle cenne wydają się także realizowane na zasadzie struktur hipertekstowych: indeks rzeczowy, indeks nazwisk autorów cytowanej literatury oraz bibliografia. Należy pamiętać, iż dostęp do bloku pomocy powinien być możliwy z każdego poziomu modułu.

Warunkiem poprawnego metodycznie oraz efektywnego korzystania z dowolnego medium edukacyjnego jest pomoc nauczyciela lub stosowanie się do zaleceń załączonej do medium *instrukcji metodycznej*. W przypadku kształcenia zdalnego, niezależnie od przyjętej formy zajęć (blended learning lub e-learning) oprócz wprowadzenia dokonywanego przez nauczyciela niezbędna jest instrukcja metodyczna stanowiąca element systemu pomocy. W przypadku samokształcenia zalecane jest, aby instrukcja ta samoczynnie uaktywniała się w chwili uruchomienia multimedialnego programu edukacyjnego. Jeśli jest to uzasadnione z metodycznego punktu widzenia można zastosować mechanizm uniemożliwiający pominiecie instrukcji, czy wręcz sprawdzający przed rozpoczęciem nauki znajomość zawartych w niej treści.

W wyniku przeprowadzonej diagnozy użytkownik trafia do bloku menu. Już na tym etapie spotyka się ze spersonalizowanym interfejsem. Jest on dopasowany do jego możliwości i preferencji poznawczych. W efekcie diagnozy przygotowania merytorycznego sugerowane są odpowiednie treści oraz forma przekazu wraz z charakterystycznymi dla niej oddziaływaniami koncentrującymi i utrzymującymi uwagę (por. J. Jędryczkowski, 2005).

Wybór dowolnego tematu odsyła ucznia do bloku merytorycznego zawierającego cały materiał kształcenia. Struktura bloku odzwierciedla ogniwa organizacyjne jednostek dydaktycznych, a układ treści zależy od realizowanego tematu. Forma przekazu jest uzależniona od indywidualnych preferencji poznawczych oraz prezentowanych treści. Blok ten integruje nieograniczoną liczbę elektronicznych mediów edukacyjnych oraz wybrane zasoby Internetu. Studenci w ramach zajęć są przygotowywani do realizowania przekazów edukacyjnych w formie tekstu i grafiki, dźwięku, filmu i animacji oraz multimediów. Niniejsze komponenty są integrowane w działach tematycznych bloku merytorycznego z zastosowaniem struktur hipertekstowych.

Funkcja bloku kontrolnego polega na ocenie efektów korzystania z modułu, czyli stopnia opanowania odpowiednich wiadomości i umiejętności. Sprawdzian kontrolny może mieć charakter obligatoryjny w systemie kształcenia atestacyjnego lub dobrowolny w przypadku samokształcenia. Uzyskanie niezadowalających rezultatów powoduje wskazanie tematów, które wymagają powtórzenia. Ocena wyników kształcenia realizowana jest poprzez sprawdziany oparte na zadaniach testowych oraz interaktywnych ćwiczeniach i symulacjach.

Blok komunikacji online wykorzystuje mechanizmy komunikacji synchronicznej i

asynchronicznej dostępne w obrębie platform e-learningowych. Powszechnie są stosowane także popularne komunikatory, np. Skype lub Gadu-Gadu. Po wybraniu w nich opcji udostępniania statusu, można zamieścić na dowolnej stronie internetowej odnośnik informujący o dostępności poszczególnych uczniów i nauczycieli. Rozwiązanie to jest szczególnie przydatne w przypadku zdalnych konsultacji.

Wymóg kształcenia całożyciowego stawiany przez nowoczesne społeczeństwo informacyjne jest możliwy do zrealizowania przede wszystkim poprzez aktywne korzystanie z narzędzi ICT. Szczególnego znaczenia nabierają w tym względzie platformy e-learningowe oraz konstruowane w ich obrębie moduły edukacyjne. Zintegrowane poprzez zastosowanie struktur hipertekstowych bloki funkcjonalne modułów umożliwiają daleko posuniętą indywidualizację przekazu edukacyjnego.

Dotychczas uwaga pedagogów koncentrowała się na realizacji mediów edukacyjnych wspierających realizację celów określonej jednostki dydaktycznej lub kursu. Sytuacja, gdy wszystkie te media integruje jedna sieć – Internet, stwarza ogromny potencjał edukacyjny. Twórcy kursów mają do dyspozycji praktycznie nieograniczone zasoby informacji oraz bardzo zaawansowane narzędzia. Zachodzi zatem potrzeba intensyfikacji działań zmierzających do określenia ogólnych zasad oraz wypracowania modeli integracji bardzo wielu elementów składających się na system kształcenia zdalnego.

Mając na uwadze zwiększający się potencjał oddziaływania nowych form i metod kształcenia zdalnego, w KMiTI studenci są przygotowywani do samodzielnej realizacji elektronicznych mediów edukacyjnych. Temu celowi sprzyja odpowiedni dobór treści kształcenia przede wszystkim z zakresu przedmiotów specjalnościowych oraz kierunkowych i podstawowych. W 2010 roku przeprowadzono badania sondażowe wśród 46 absolwentów specjalności *Edukacja medialna i informatyczna* (EMiI), mające na celu stwierdzenie, treści których przedmiotów kształcenia stanowią w opinii studentów podstawowe źródło wiadomości i umiejętności związanych z realizacją elektronicznych mediów edukacyjnych. W tabeli nr 1 ujęto przedmioty, które ponad 50% respondentów wskazało jako źródła najistotniejszych kompetencji umożliwiających samodzielne projektowanie i realizację elektronicznych mediów edukacyjnych.

Uzyskane wyniki wskazują na fakt, iż studentom nie są obce zasady realizacji nowoczesnych mediów elektronicznych. Przygotowując przekaz edukacyjny nie koncentrują się wyłącznie na poszczególnych mediach. Znają ideę modułu edukacyjnego rozumianego jako system integrujący media o różnych funkcjach (diagnoza, indywidualizacja przekazu, stymulacja procesów uwagi, pomoc, komunikacja, wizualizacja, ewaluacja itd.). Są świadomi iż przygotowanie poszczególnych bloków funkcjonalnych modułu wymaga szerokich kompetencji o charakterze interdyscyplinarnym.

### **Tabela 1**

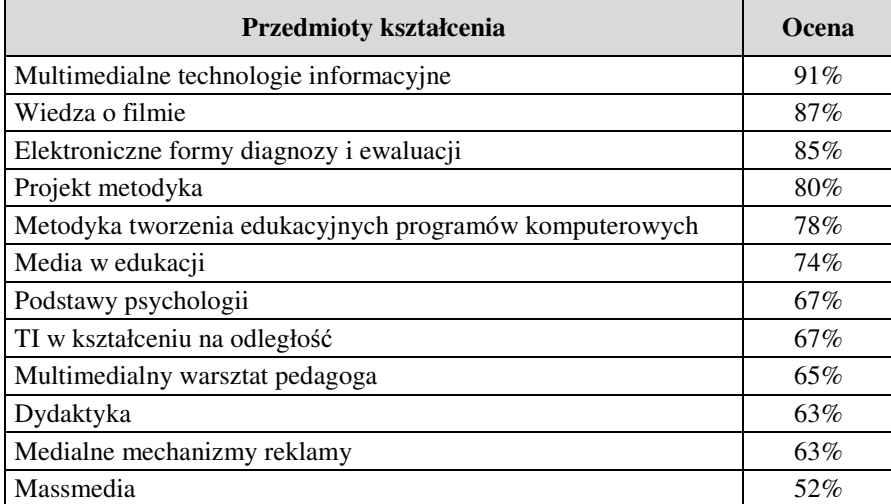

Przedmioty kształcenia wskazywane przez respondentów jako źródła najistotniejszych kompetencji umożliwiających samodzielną realizację elektronicznych mediów edukacyjnych.

#### Źródło: opracowanie własne

Oprócz przedmiotów stanowiących źródło przede wszystkim umiejętności o charakterze technicznym (*multimedialne technologie informacyjne, elektroniczne formy diagnozy i ewaluacji, technologie informacyjne w kształceniu na odległo*ść*, multimedialny warsztat pedagoga*) wskazywali przedmioty umożliwiające zdobycie kompetencji w zakresie odpowiedniego doboru i realizacji treści merytorycznych oraz projektowania dydaktycznego (*dydaktyka ogólna, metodyka, projekt – metodyka, wiedza o filmie, mass media, medialne mechanizmy reklamy*).

Wśród celów szczegółowych postawiono także pytanie o kluczowe kompetencje o charakterze technicznym umożliwiające samodzielną realizację mediów edukacyjnych. Wyniki ujęto w tabeli nr 2. Ponownie potwierdziło się, iż studenci rozumieją potrzebę integracji mediów edukacyjnych poprzez konstruowanie otwartych struktur – modułów elearningowych i stron internetowych (91% respondentów), a także w formie prezentacji multimedialnych (87% respondentów). Umiejętność adaptacji różnych treści kształcenia do form przekazu e-learningowego jest istotna dla 74% respondentów.

## **Tabela 2**

 Ocena przydatności posiadanych kompetencji w zakresie realizacji mediów edukacyjnych stosowanych w kształceniu zdalnym

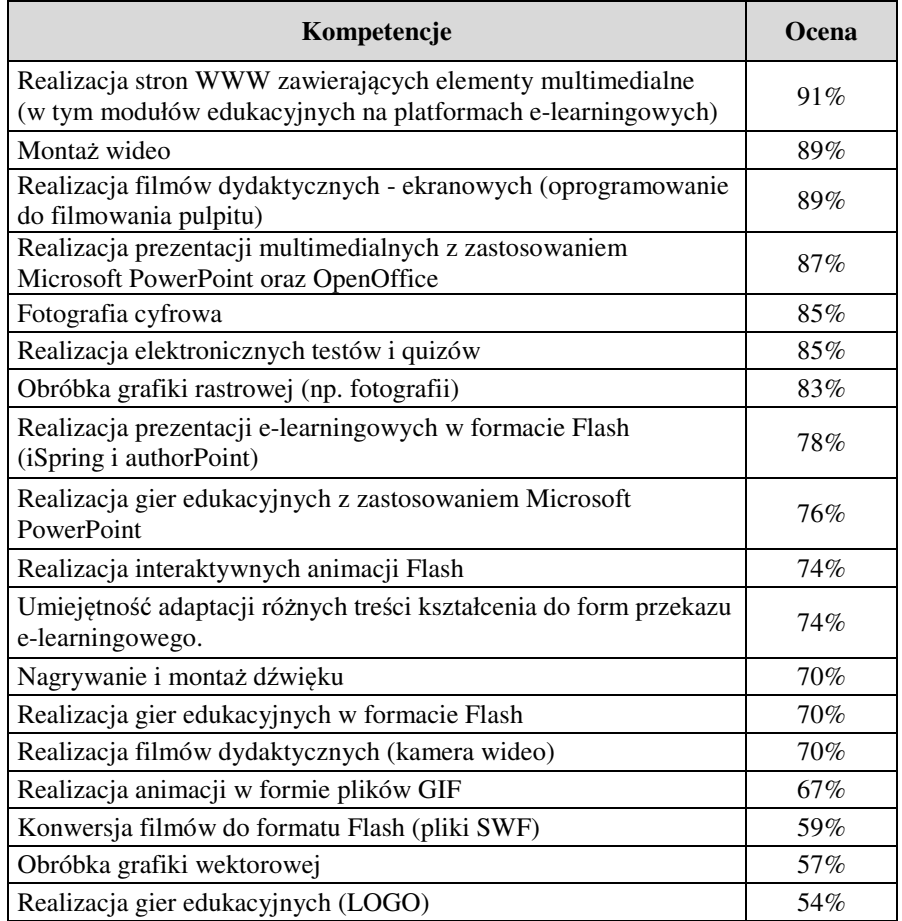

## Źródło: opracowanie własne

Sześć spośród najwyżej cenionych kompetencji jest związanych z praktycznym wykorzystaniem technologii Flash, są to:

- 1. Realizacja filmów dydaktycznych ekranowych (znajomość oprogramowania do filmowania pulpitu) *–* 89% respondentów.
- 2. Realizacja elektronicznych testów i quizów (znajomość wybranych aplikacji) *–* 85% respondentów
- 3. Realizacja prezentacji e-learningowych w formacie Flash (iSpring i authorPoint) *–* 78% respondentów.
- 4. Realizacja interaktywnych animacji Flash *–* 74% respondentów.
- 5. Realizacja gier edukacyjnych w formacie Flash *–* 70% respondentów.
- 6. Konwersja filmów do formatu Flash (pliki SWF) *–* 59% respondentów.

Technologia Flash to zespół narzędzi do tworzenia złożonych interakcji, np. gier edukacyjnych i quizów. Najczęściej jest jednak kojarzona z realizacją interaktywnych filmów i animacji oraz narzędzi do ich odtwarzania – głównie za pomocą przeglądarek internetowych. Filmy Flash mogą mieć postać plików FLV jednak interakcje są zapisywane z rozszerzeniem SWF.

Stosowanie formatu SWF, w odróżnieniu od FLV, nie wymaga wykonywania na serwerze żadnych dodatkowych operacji. Analogicznie jak pozostałe komponenty strony internetowej pliki SWF przesyła się na serwer z zastosowaniem klienta FTP. Filmy i animacje w tym formacie osadza się na stronie podobnie jak inne komponenty multimedialne.

Za odtwarzanie osadzonej w ten sposób zawartości multimedialnej odpowiadają pluginy. W przypadku większości przeglądarek internetowych jest to automatycznie instalowany Adobe Flash Player (http://get.adobe.com/pl/flashplayer/?promoid=DAFYL). Plugin ten jest dostępny także dla systemów Linux – komputery z architekturą x86. Pozostałe komputery mogą korzystać z dostępnej na licencji GPL wtyczki Gnash. Wsparcie dla formatu Flash dostępne jest także dla telefonów komórkowych zaopatrzonych w system operacyjny, np.: Android, Symbian, Windows Mobile, Palm webOS, BlackBerry.

W przypadku zastosowań edukacyjnych technologia Flash jest stosowana głównie do realizacji filmów ekranowych oraz prezentacji multimedialnych (konwersja z formatu Microsoft PowerPoint do plików SWF). Interaktywne animacje można tworzyć z zastosowaniem dedykowanego oprogramowania Adobe Flash Professional, jednak ze względu na jego wysoką cenę oraz złożoność, rozwiązanie to jest rzadko stosowane do tworzenia mediów edukacyjnych. Bardzo ciekawą alternatywą jest polskojęzyczny Alligator Flash Designer (http://www.flashdesigner.pl). Użytkowanie aplikacji oraz jej intuicyjność nasuwa skojarzenia z programem Microsoft PowerPoint.

Do najwyżej cenionych kompetencji związanych z wykorzystaniem technologii Flash (89% respondentów) jest zaliczana umiejętność realizacji dydaktycznych filmów ekranowych.

W swojej pracy nauczyciel musi wielokrotnie wracać to tych samych zagadnień i tematów. Istnieje jednak wiele aplikacji rejestrujących w postaci filmu wszystkie operacje wykonywane na ekranie komputera. Rozwiązanie to jest szczególnie przydatne w przypadku omawiania zasad korzystania z aplikacji komputerowych. Podobnie można filmować dowolny pokaz, np. omówienia złożonych schematów, symulacji procesów i zjawisk itp. Uzyskiwane w ten sposób udźwiękowione filmy mogą być wzbogacane o szereg elementów interaktywnych: paski nawigacyjne, symulacje, quizy, komentarze i podpowiedzi, hiperłącza oraz mechanizmy zatrzymujące przekaz do czasu przećwiczenia demonstrowanych operacji.

Dzięki zintegrowanym narzędziom do montażu można uzyskać efekty niedostępne podczas prowadzenia zajęć "na żywo". Na uwagę zasługuje w tym względzie integracja wielu

form przekazu (tekstu i grafiki, dźwięku, filmu i animacji). Twórcy tego typu prezentacji mają do dyspozycji bardzo wiele aplikacji. Spośród rozwiązań komercyjnych na uwagę zasługuje przede wszystkim pakiet BB Flash Back firmy Blueberry Software (http://www. bbsoftware. co.uk/bbflashback/home.aspx).

W przypadku nauczania czynności w kształceniu zdalnym, film i animacja nie mogą być zastąpione w sposób efektywny przez inne media, szczególnie w sytuacji, gdy demonstracja jest wzbogacana o odpowiedni komentarz oraz elementy interakcji.

Oprócz możliwości wielokrotnego przewijania filmów niezwykle istotne jest wprowadzanie rozwiązań koncentrujących i utrzymujących uwagę odbiorców na najistotniejszych treściach przekazu. Istotny wydaje się mechanizm zatrzymujący projekcję i wyświetlający informację o potrzebie samodzielnego przećwiczenia danej operacji. W postaci filmu ekranowego można przedstawić także dowolną prezentację multimedialną, nawet gdy ilustruje ona dynamiczne procesy i zjawiska.

Większość programów do realizacji filmów ekranowych oferuje opcję eksportu nagrań do wielu formatów. Z punktu widzenia przydatności w systemie kształcenia na odległość, najcenniejszy wydaje się format Flash (pliki SWF oraz FLV). W przypadku kształcenia stacjonarnego równie ważne są pliki AVI, z których filmy można prezentować z zastosowaniem odtwarzaczy DVD. Rozwiązanie to jest cenne podczas zajęć realizowanych w pomieszczeniach bez dostępu do komputera. Komercyjne wersje programów umożliwiają eksport filmów do większej liczby formatów, np.: EXE, PPT, WMV.

Po zarejestrowaniu materiału filmowego uaktywnia się aplikacja BB FlashBack Pro Player. Udostępnia ona listę montażową, z której po zaznaczeniu można kasować wybrane klatki. Opcja ta jest bardzo przydatna, np. w usuwaniu przejęzyczeń (podczas nagrywania zajęć należy tylko powtórzyć fragment tekstu). Film można dowolnie ciąć na mniejsze fragmenty oraz łączyć. Dostępna jest opcja wyciszania oryginalnego dźwięku lub zastępowania go innym. W obrębie filmu istnieje możliwość osadzania dowolnych elementów graficznych. Na uwagę zasługuje opcja usuwania z grafiki wybranego koloru, co prowadzi do uzyskania efektu przezroczystości, a w konsekwencji obiektów o dowolnym kształcie. Oprócz wstawiania grafiki z pliku dostępne jest rozwiązanie polegające na osadzanie barwnego tekstu – także w formie komiksowych dymków wskazujących elementy wymagające dodatkowego opisu. Dla każdego osadzonego elementu można zdefiniować hiperłącze, czas wyświetlania lub przypisać mechanizm zatrzymujący pokaz do chwili ponownego kliknięcia. W efekcie eksportu do formatu Flash powstają dwa pliki: SWF oraz HTML. Dokument HTML to strona internetowa, na której jest już osadzony film SWF.

Blueberry Software udostępnia także darmową wersję programu (http://www. bbsoftware.co.uk/bbflashbackexpress/home.aspx), tj.: BB FlashBack Express. Program nie posiada ograniczeń czasowych. W module BB FlashBack Recorder dostępne są wszystkie opcje wersji komercyjnej, jednak w przypadku BB FlashBack Playera nie ma możliwości wykonywania nawet podstawowego montażu. Dostępne są jedynie opcje eksportu.

Interesującą alternatywą dla produktu Blueberry Software jest darmowy pakiet CamStudio (http://camstudio.org/). W jego skład wchodzą:

- CamStudio rejestrator filmów,
- Movie Player przeglądarka filmów AVI,
- SWF Producer program konwertujący pliki AVI do formatu SWF.

Zaletą aplikacji SWF Producer (składnik pakietu CamStudio) jest możliwość konwertowania plików AVI zarejestrowanych przez CamStudio do formatu SWF. Teoretycznie można konwertować wszystkie pliki AVI, pod warunkiem ich wcześniejszego zakodowania z zastosowaniem kodeków obsługiwanych przez aplikację lub w postaci nieskompresowanej. Znacznie lepsze efekty można uzyskać konwertując pliki z zastosowaniem darmowej aplikacji FormatFactory (http://www.formatoz.com).

Teoria konstruktywistyczna J. S. Brunera wskazuje na możliwość kształtowania kompletnego obrazu rzeczywistości poprzez multimedialną stymulację reprezentacji wizualnej, symbolicznej i czynnościowej. Podejście to wydaje się istotne także ze względu na wyraźny związek z *koncepcj*ą *trzech kanałów transmisji sygnałów niewerbalnych* (wizualny, audytywny i kinestetyczny) A. J. Bieracha (1996, s.37). Koncepcja ta uzasadnia poszukiwania ukierunkowane na określenie rozwiązań, które w obrębie poszczególnych form przekazu mogą stanowić odpowiednik komunikatów niewerbalnych generowanych przez nauczyciela (por. Jędryczkowski J., 2006, s.114-122).

W przekazie tradycyjnym informacje docierają do ucznia na dwóch poziomach: merytorycznym oraz niewerbalnym. Każda jednostka lekcyjna jest swoistym spektaklem, w którym oprócz słów nauczyciel poprzez modyfikację swojego głosu, gesty oraz kontakt wzrokowy kieruje procesami uwagi warunkującymi zapamiętywanie.

Wzrost popularności kształcenia zdalnego sprawia, iż dla coraz większej liczby osób kontakt z przekazem edukacyjnym ogranicza się wyłącznie do obcowania z treściami, których źródłem jest komputer. Komunikaty w formie tekstu i grafiki najczęściej nie uwzględniają tych stymulacji, które w sposób niewerbalny zapewnia kontakt z nauczycielem. Jednak odpowiednie zestawienie szeregu symboli, kolorów, elementów graficznych i animacji z treściami udostępnianymi w multimediach może pełnić podobne funkcje, jak komunikaty niewerbalne generowane przez człowieka (por. Jędryczkowski J., 2008, s.100-101).

Ze wszystkich form przekazu, którymi operują multimedia, film umożliwia najpełniejsze odwzorowanie komunikatów niewerbalnych. Jeśli widoczny jest nauczyciel – do uczniów docierają jego gesty, mimika itp. W przypadku filmu ekranowego (udźwiękowiony zapis czynności wykonywanych przez nauczyciela na ekranie komputera) dostępne są oddziaływania uzyskiwane poprzez modyfikację głosu (ekspresja, emocje) oraz gesty wykonywane kursorem myszy. Występujące w przekazie animacje, jaskrawy kolor lub wskaźniki stymulują uwagę mimowolną (oraz w pewnych sytuacjach wolicjonalną) (por. Zimbardo P. G., 1999), podobnie jak komunikaty niewerbalne stosowane przez nauczyciela. Należy zaznaczyć, że studenci EMiI są przygotowywani do realizacji filmów Flash uwzględniających podstawowe rozwiązania koncentrujące i utrzymujące uwagę widza na najistotniejszych treściach przekazu edukacyjnego.

Budowa ludzkiego oka i procesy psychiczne sprawiają, iż uwaga koncentrowana jest na tych elementach, które wyróżniają się spośród otoczenia. W przypadku zamieszczonego w filmie tekstu mogą to być różnego rodzaju podkreślenia, wytłuszczenia, różnorodne czcionki, pochyłość liter, kolory i elementy graficzne. Efekt ten ulega spotęgowaniu w sytuacji, gdy pojawia się po pewnym czasie od chwili wyświetlenia jednolitego tekstu. Podobna sytuacja występuje w przypadku obiektów ruchomych. Wzrok automatycznie podąża za poruszającym się obiektem. W zmodyfikowanej formie reguła ta sprawdza się także w przypadku obrazów statycznych. Stwierdzono, iż oglądając fotografie lub rysunki, wzrok ludzki zwraca się w kierunku wyznaczonym przez strzałki wskaźniki lub wysunięty palec (Doliński D., 2001, s. 100-102).

Tworzywem filmu są ruchome obrazy połączone organicznie z elementami mowy ludzkiej i muzyką. W swojej najbogatszej postaci film składa się z warstw: obrazowej, efektów akustycznych, słownej i muzycznej (Strykowski W., 1977, s. 56). W trakcie przygotowywania materiału filmowego istnieje możliwość umieszczania elementów koncentrujących uwagę w każdej z warstw już w trakcie zdjęć oraz na etapie montażu. W filmie dydaktycznym realizowanym z zastosowaniem kamery wideo można zaplanować szereg różnorodnych sytuacji koncentrujących uwagę na treści przekazu, np. poprzez odpowiednie manipulowanie jego komponentami.

Komponentem wyznaczającym przestrzeń w filmie, a tym samym sterującym uwagą odbiorcy są plany filmowe, czyli określone sposoby i pola widzenia kamery. Dla celów dydaktycznych przyjmuje się podział ze względu na stopień koncentracji uwagi: plan

podstawowy (amerykański), plan koncentrujący uwagę oraz plan rozszerzający uwagę. Kategorię planów koncentrujących uwagę tworzą: półzbliżenie, zbliżenie oraz detal (por. A. Wiech A., 1990).

Czas filmowy jest kolejnym elementem warstwy obrazowej pozwalającym koncentrować uwagę na wybranych treściach przekazu, np.: stopklatka, zdjęcia poklatkowe, zdjęcia przyspieszone, inwersja ruchu (wyświetlanie od końca). Umożliwia eksponowanie i śledzenie większości zjawisk oraz prezentację dwóch podstawowych procesów myślowych, tj. analizy i syntezy (por. Strykowski W., 1977; Strykowski W., 1984).

Podstawowym nośnikiem informacji wizualnej, stanowiącym jeden z komponentów warstwy obrazowej, jest światło. Oświetlenie planu decyduje o ekspozycji, prawidłowym przekazywaniu kolorów oraz plastyce kadru (Kurek T., 1991, s.138-141). Im większa występuje różnica między światłem a cieniem, tym silniej reaguje na nią oko ludzkie. W oparciu o tę zależność stwierdza się, że ten sam obraz filmowy ukazany w świetle kontrastowym skupia uwagę odbiorcy, ukazany zaś w świetle równomiernym rozprasza ją. Wynika z tego, że oświetlenie jest czynnikiem, który kieruje wzrokiem (spostrzeganiem) widza, zatrzymując go w pierwszej kolejności na tym, co zostało wyeksponowane za pomocą oświetlenia (Strykowski W., 1977, s.65).

Istotnym komponentem obrazu filmowego jest barwa. Kolory w komunikatach dydaktycznych pełnią trzy zasadnicze funkcje: poznawczą, emocjonalną i estetyczną. Kolor stanowi sugestywny środek psychologicznego oddziaływania na sferę uczuć człowieka, silniej przykuwa uwagę odbiorców, wyzwala większe zaciekawienie i zainteresowanie materiałem nauczania. Szczególne znaczenie dla podniesienia efektywności obrazów graficznych wchodzących w skład filmu ma zdynamizowanie i zróżnicowanie wizualne ich treści, co w filmie dydaktycznym dokonuje się głównie za pomocą animacji i manipulowania kolorem (Ibidem, s.66-69).

W warstwie dźwiękowej filmu edukacyjnego efekt koncentracji na wybranych treściach przekazu jest uzyskiwany poprzez wprowadzenie komentarza informującego o znaczeniu określonych treści lub stosując słowa zwyczajowo kojarzone z potrzebą koncentracji, np. "uwaga!". Akcentowanie fragmentów materiału może odbywać się także poprzez: zwiększenie natężenia dźwięku, zastosowanie pojedynczych akordów poprzedzających określone treści, wprowadzenie lub zmianę tła dźwiękowego oraz emocjonalne zabarwienie słów lektora. W ostatnim przypadku efektywność rozwiązania potwierdzają przytaczane przez D. Dolińskiego wyniki badań M. Bock'a, który stwierdził, iż

słowa silnie nacechowane emocjonalnie są wyraźnie lepiej zapamiętywane od emocjonalnie neutralnych (Doliński D., op.cit., s.93).

W procesie projektowania i realizacji wykładów udostępnianych w systemie kształcenia na odległość, problemem przestaje być kosztowna infrastruktura techniczna. Na pierwszy plan wysuwa się kwestia realizacji i gromadzenia materiałów dydaktycznych w możliwym do zaakceptowania przedziale czasu.

Dynamika przemian w obszarze szeroko rozumianych technologii informacyjnokomunikacyjnych sprawia jednak, iż znaczna część wykładowców dysponuje już prezentacjami multimedialnymi opracowanymi z myślą o poszczególnych zajęciach. W takiej sytuacji istnieje możliwość szybkiej transformacji prezentacji do postaci multimedialnegosieciowego wykładu z zastosowaniem technologii Flash. Umiejętność tego typu konwersji jest doceniana przez 78% absolwentów specjalności EMiI.

Na rynku dostępne są odpowiednie aplikacje współpracujące z programem Microsoft PowerPoint. Nawet w przypadku korzystania z konkurencyjnego (darmowego) pakietu OpenOffice (http://pl.openoffice.org), istnieje możliwość zapisania prezentacji w postaci pliku PPT (PowerPoint), który może być poddany dalszej obróbce.

Do najciekawszych aplikacji należą: iSpring (http://www.ispringsolutions.com) oraz authorPOINT (http://www.authorgen.com/authorpoint/index.htm). Niestety, są to programy komercyjne wymagające od administratorów platform e-learningowych poniesienia pewnych nakładów finansowych. Producenci programu *iSpring* oferują opcję jego testowania przez 30 dni, a w przypadku aplikacji authorPOINT istnieje możliwość nieodpłatnego używania w pełni funkcjonalnej wersji Lite z ograniczoną liczbą opcji.

Przygotowując cykl kursów, nie bez znaczenia pozostaje tempo i łatwość realizacji materiałów edukacyjnych, które gwarantują jedynie płatne wersje programów. Dobrym przykładem jest wymieniany już iSpring Pro. Program integruje się z interfejsem Microsoft PowerPoint, umożliwiając natychmiastową konwersję prezentacji do formatu Flash. Przejrzysty interfejs (niestety tylko w języku angielskim) pozwala definiować, jeśli zachodzi taka potrzeba, wszelkie parametry przejścia slajdów.

Dysponując kamerą internetową podłączoną do komputera, można natychmiast dodawać do poszczególnych slajdów filmy i komentarze. W wersji internetowej pozostają dostępne wszystkie istniejące wcześniej komponenty prezentacji, w tym filmy, dźwięki oraz animacje. Do wyboru jest wiele wersji interfejsu przeznaczonego dla odbiorcy końcowego. Prezentację można oglądać w oknie, obok którego uaktywniany jest dodatkowy panel. Zawiera on powiązane i zsynchronizowane ze slajdami filmy wraz z komentarzami

wykładowcy. Tam także znajdują się zakładki zawierające miniatury slajdów, ich numery wraz z opisami oraz mechanizm pozwalający wyszukiwać w obrębie prezentacji określone sekwencje tekstu. Dostępne są także narzędzia umożliwiające odbiorcy zakreślanie obiektów na powierzchni slajdu (pisak i marker wraz z gumką do usuwania zaznaczeń).

Osoba konwertująca prezentacje PowerPoint z zastosowaniem programu iSpring Pro, nie musi się martwić o kompresory jakich używa oprogramowanie kamery. Z poziomu zintegrowanego z PowerPointem paska iSpring można wstawiać dowolne filmy lub inne prezentacje w formacie Flash. Niezależnie od tego w jaki sposób osadzono dźwięk w prezentacji PowerPoint, będzie on prawidłowo odtwarzany z pliku SWF.

Na szczególną uwagę zasługuje moduł przeznaczony do tworzenia quizów (sześć rodzajów zadań – otwarte i zamknięte). Pozwala on na tworzenie atrakcyjnych testów przeznaczonych do samokontroli opanowania danej partii materiału. Testy są dostępne w obrębie internetowej prezentacji. Interfejs quizu może być wzbogacony o nagrania dźwiękowe (opcja przewijania) oraz grafikę, którą w razie potrzeby można powiększać. Student rozwiązując kolejne zadania, jest informowany o jakości własnych odpowiedzi, a na końcu otrzymuje pełne zestawienie wyników wraz z możliwością przeglądania wszystkich udzielonych odpowiedzi. W dobie upowszechnienia platform e-learningowych, np. Moodle, rozwiązanie to może wydawać się nieracjonalne, z racji braku możliwości zliczania na serwerze uzyskiwanych wyników. Jednak z punktu widzenia wykładowcy mechanizm ten okazuje się istotny. Za sprawą niezwykle przystępnego interfejsu do tworzenia quizów, każdy nauczyciel może wzbogacić własny pokaz o zbiór pytań kierujących uwagę studentów na najistotniejsze, z punktu widzenia celów danego wykładu, problemy i zagadnienia – sprawa niezwykle istotna w przypadku egzaminu wieńczącego cykl wykładów.

Podobne możliwości w zakresie konwersji prezentacji Microsoft PowerPoint do postaci interaktywnych pokazów w formacie Flash oferuje darmowy authorPOINT Lite.

W odróżnieniu od wersji komercyjnej lub programu iSpring Pro nie ma opcji dogrywania z poziomu aplikacji komentarzy audio oraz filmów. Nie oznacza to, iż nie można ich zamieszczać, jest to jednak proces pracochłonny i ingerujący w strukturę prezentacji.

Do niewątpliwych zalet programu authorPOINT Lite należy zdolność wiernego odwzorowywania animacji umieszczonych w obrębie slajdów. Dotyczy to zarówno animacji uaktywnianych manualnie, jak i automatycznych (opcja: *Animacja niestandardowa*). Jedynie w przypadku bardzo dynamicznych animacji odtwarzanych w nieskończonej pętli może dochodzić do zmniejszenia płynności ruchu lub przekłamań.

Na podstawie badań (Jędryczkowski J., 2010a, s. 135-146). stwierdzono, iż realizowane na potrzeby procesu kształcenia zdalnego multimedia mogą w istotny sposób wpływać na poprawę wyników uczenia się. Szczególne znaczenie można przypisać specyficznym cechom nowych mediów. Do najistotniejszych należą: stały zdalny dostęp oraz korzystanie z interaktywnych filmów. Nie bez znaczenia pozostają zawarte w obrębie przekazu multimedialnego komunikaty niewerbalne akcentujące najistotniejsze treści przekazu.

Warunkiem powodzenia każdego projektu jest weryfikacja skuteczności wprowadzanych rozwiązań. Dotyczy to także wszystkich modułów edukacyjnych uruchamianych na platformie edukacyjnej KMiTI. W każdym roku akademickim studenci otrzymują do dyspozycji kolejne moduły edukacyjne. Systematycznie dokonywany jest pomiar mający na celu określenie przydatności wdrażanych rozwiązań. W roku akademickim 2008/2009 studenci kierunków nieinformatycznych w ramach zajęć z przedmiotu *technologie informacyjne,* wszystkie wiadomości i umiejętności dotyczące użytkowania edytora tekstu mieli prezentowane wyłączne na ćwiczeniach. Kolejny rocznik korzystał już z mediów edukacyjnych udostępnionych na platformie e-learningowej (Jędryczkowski J., 2010b, s. 117- 122). Rocznik 2009/2010 poznawał zasady realizacji prezentacji multimedialnych na podstawie konwencjonalnych materiałów, a racznik 2010/11 korzystał już z modułu edukacyjnego. Wszyscy studenci zapisani na kurs (studenci stacjonarni i zaoczni) posiadali nielimitowany dostęp do platformy edukacyjnej, co mogło być szczególnie przydatne podczas samodzielnego przygotowywania się do zajęć.

Systematycznie oddawane do użytku nowych modułów edukacyjnych umożliwia prowadzenie wieloetapowego eksperymentu pedagogicznego polegającego na analizie efektów kształcenia (analiza ocen) uzyskiwanych w kolejnych latach. We wszystkich rocznikach są losowane 60 osobowe grupy. Wcześniej, w celu wyeliminowania wpływu wiedzy uprzedniej, jest stosowany pretest umożliwiający pominięcie w późniejszych analizach wyników osób, które dobrze znały treści omawiane na zajęciach.

Badania mają na celu uzyskanie odpowiedzi na pytanie (*problem*), czy systematyczne korzystanie z modułów edukacyjnych udostępnianych na platformie e-learningowej gwarantuje osiąganie porównywalnych przyrostów wiedzy, jak w przypadku kształcenia tradycyjnego. *Zmienn*ą *niezale*ż*n*ą w tej sytuacji uczyniono korzystanie z mediów edukacyjnych, a wskaźnikami systematyczne logowanie się na platformie e-learningowej. *Zmienn*ą *zale*ż*n*ą stanowi przyrost wiedzy, a wskaźnikami są oceny uzyskane podczas sprawdzianów. Tabela nr 3. zawiera wyniki sprawdzianów umiejętności, w których uczestniczyli studenci kolejnych roczników. We wszystkich odpowiadających sobie grupach były to identyczne zadania.

### **Tabela 3**

Wyniki sprawdzianów umiejętności dla poszczególnych grup kontrolnych i eksperymentalnych

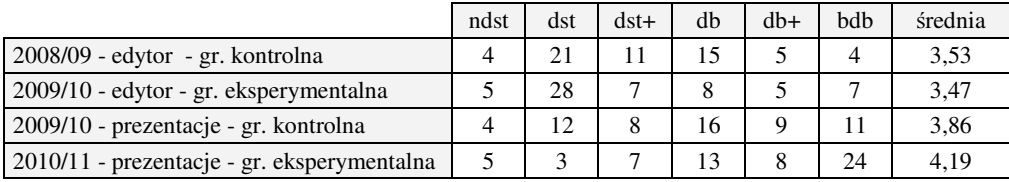

#### Źródło: opracowanie własne

Wyniki roczników 2008/09 i 2009/10 ujęte w tabeli nr 3 wskazują, iż studenci korzystający z elektronicznej formy kształcenia uzyskali rezultaty nieznacznie niższe od osób uczących się tradycyjnie. Odwrotna sytuacja wystąpiła w przypadku roczników 2009/10 i 2010/11. Odwołując się do narzędzi statystycznych należało zatem sprawdzić, czy stwierdzone rozbieżności są istotne oraz czy obie formy kształcenia gwarantują porównywalne przyrosty wiedzy. W tym celu zastosowano test *t* Studenta (W. S. Gossetta) dla prób niezależnych.

Istotność różnic pomiędzy wynikami opanowania umiejętności korzystania z edytora tekstu. Analiza różnic pomiędzy rocznikami 2008/09 oraz 2009/10

**Tabela 4** 

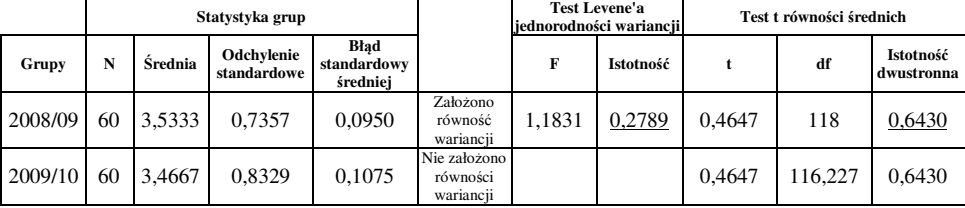

Źródło: opracowanie własne

W celu przeprowadzenia analizy przyjęto dwie hipotezy statystyczne:  $H_0$  – nie ma różnicy między poziomem wiedzy z badanego zakresu w badanych parach grup (grupy kontrolne i odpowiadające im grupy eksperymentalne). Wyniki obu pomiarów pochodzą z populacji o tych samych średnich;  $H_1$  – jest różnica między poziomem wiedzy z badanego zakresu w badanych parach grup (grupy kontrolne i odpowiadające im grupy eksperymentalne). Wyniki obu pomiarów pochodzą z populacji o tych samych średnich. Wyniki analiz przedstawiono w tabeli 4 i 5.

#### **Tabela 5**

Istotność różnic pomiędzy wynikami opanowania umiejętności tworzenia prezentacji multimedialnych. Analiza różnic pomiędzy rocznikami 2009/10 oraz 2010/11

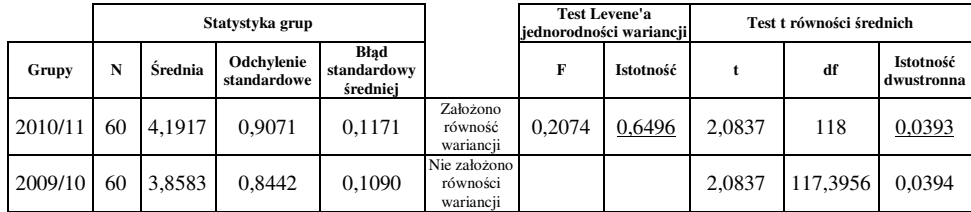

#### Źródło: opracowanie własne

W przypadku kursu "Edytor tekstu" (tabela 4) Istotność różnic średnich osiągnęła wartość na poziomie p $\geq 0.05$  (p=0.6430). Oznacza to konieczność przyjęcia hipotezy H<sub>0</sub>, mówiącej o braku statystycznie istotnej rozbieżności wyników w grupach kontrolnych i eksperymentalnych. Wyniki te potwierdzają przyjętą hipotezę: *Systematyczne korzystanie przez studentów z zasobów platformy e-learningowej wpłyn*ę*ło na przyrost ich wiedzy. Nie ma statystycznie istotnych ró*ż*nic pomi*ę*dzy przyrostami wiedzy uzyskiwanymi w wyniku korzystna z form tradycyjnych b*ą*d*ź *zdalnych.*

W przypadku kursu "Prezentacje multimedialne" (tabela 5) Istotność różnic średnich osiągnęła wartość na poziomie ). p≤0,05 (p=0,0393). Oznacza to konieczność przyjęcia hipotezy H1, mówiącej o istnieniu statystycznie istotnej rozbieżności wyników w grupach kontrolnych i eksperymentalnych. Wyniki te potwierdzają przyjętą hipotezę: *Systematyczne korzystanie przez studentów z zasobów platformy e-learningowej wpłyn*ę*ło na przyrost ich wiedzy. Istniej*ą *statystycznie istotne ró*ż*nice pomi*ę*dzy przyrostami wiedzy uzyskiwanymi w obu grupach. Wy*ż*szy przyrost w grupie eksperymentalnej uzyskano w wyniku korzystna z ze zdalnych form kształcenia.*

Eksperyment wykazał, iż zdalny dostęp do mediów edukacyjnych, podobnie jak korzystanie z własnoręcznie sporządzanych notatek, zapewnia porównywalne efekty. W przypadku uczenia się złożonych treści, o charakterze praktycznym (wiedza proceduralna) dostęp do materiałów w postaci multimedialnej pozwala uzyskiwać wyniki wyższe niż z zastosowaniem środków konwencjonalnych. Stanowi to istotny argument za upowszechnieniem zdalnych form kształcenia.

Wykazana przydatność modułów edukacyjnych udostępniających materiały realizowane z zastosowaniem technologii Flash wynika zapewne ze swoistych cech multimediów (głównie filmów). Materiał można w nieskończoność przewijać, wykonując jednocześnie prezentowane ćwiczenia. Przekaz taki jest kompletny, nie zawiera skrótów i

uproszczeń, które są powszechne w podręcznikach. Interaktywne filmy dydaktyczne wprzęgnięte w hipertekstowe struktury modułu umożliwiają dostęp do materiału kształcenia w dowolnym czasie. Interaktywność mediów sprzyja łatwiejszemu zrozumieniu złożonych procesów i zjawisk, a mechanizmy diagnostyczne i opcje regulacji parametrów przekazu zapewniają personalizację interfejsu oraz indywidualizację zdalnego procesu nauczaniauczenia się.

# **Literatura:**

Arends R. I., *Uczymy si*ę *naucza*ć, WSiP, Warszawa 2000

- Bierach A. J., *Komunikacja niewerbalna. Stuka czytania z twarzy*, Wyd. Astrum, Wrocław 1996
- Bruner J. S., *W poszukiwaniu teorii nauczania*, PIW, Warszawa 1974
- Doliński D., Psychologia reklamy, Wyd. A.R. "Aida", Wrocław 2001
- Jędryczkowski J., *Prezentacje multimedialne w procesie uczenia si*ę *studentów*, Wyd. Adam Marszałek, Toruń 2005
- Jędryczkowski J., *Pozawerbalny system stymulacji procesów poznawczych w przekazie medialnym*, "Pedagogika Mediów", 1-2/2006 (2), s.114-122
- Jędryczkowski J., *Prezentacje multimedialne w pracy nauczyciela,* Oficyna Wydawnicza Uniwersytetu Zielonogórskiego, Zielona Góra 2008
- Jędryczkowski J., *Rola i miejsce komunikatów niewerbalnych w systemie kształcenia na odległo*ść, [w:] Siemieniecki B., Lewowicki T. (red.), *Media w edukacji – pogl*ą*dy, zastosowania, społeczne spostrzeganie*, Toruń 2010a, s. 135-146
- Jędryczkowski J. (2010b) *Film dydaktyczny jako komponent materiałów edukacyjnych w systemie kształcenia na odległo*ść, [w:] red. Morbitzer J. (red.), *Człowiek Media Edukacja*. Wyd. Uniwersytet Pedagogiczny im. Komisji Edukacji Narodowej w Krakowie, Kraków s.117-122
- Kurek T., *ABC wideo*, Wyd. Warta, Warszawa 1991
- Osmańska-Furmanek W., Furmanek M., Jędryczkowski J., *Multimedialny moduł edukacyjny jako element systemu kształcenia na odległo*ść, [w:] Lewowicki T., Siemieniecki B. (red.), *Rola i miejsce technologii informacyjnej w okresie reform edukacyjnych w Polsce*, Toruń 2002

Strykowski W., *Wst*ę*p do teorii filmu dydaktycznego*, Wyd. Naukowe UAM, Poznań 1977

- Strykowski W., *Audiowizualne materiały dydaktyczne*, PWN, Warszawa 1984
- Wiech A., *O filmie dla szkoły wy*ż*szej*, Wyd. WSP, Słupsk 1990

Zimbardo P. G., *Psychologia i* ż*ycie*, PWN, Warszawa 1999

# **Zasoby internetowe:**

Adobe Flash Player *–* http://get.adobe.com/pl/flashplayer/?promoid=DAFYL/ [01.09.2011]

authorPOINT *–* http://www.authorgen.com/authorpoint/index.htm/ [01.09.2011]

Alligator Flash Designer *–* http://www.flashdesigner.pl/ [01.09.2011]

BB Flash Back *–* http://www. bbsoftware. co.uk/bbflashback/home.aspx/ [01.09.2011]

BB FlashBack Express *–* http://www. bbsoftware.co.uk/bbflashbackexpress/home.aspx/ [01.09.2011]

CamStudio *–* (http://camstudio.org/ [01.09.2011]

FormatFactory *–* http://www.formatoz.com/ [01.09.2011]

iSpring *–* http://www.ispringsolutions.com/ [01.09.2011]

Kursy multimedialne dr J. Jędryczkowskiego *–* http://www.uz.zgora.pl/~jjedrycz/elearning.html/ [01.09.2011]

Moodle *–* oficjalna strona projektu *–* http://moodle.org/ [01.09.2011]

OpenOffice *–* http://pl.openoffice.org/ [01.09.2011]

Platforma e-learningowa KMiTI *–* http://ekmti.kmti.uz.zgora.pl/ [01.09.2011]